# **Highlights**

*Nutzen Sie IBM SPSS Forecasting, um Erträge vorauszusagen, das Personalwesen, den Lagerbestand und sonstige Kosten zu steuern und Geschäftsprozesse zu verwalten.* 

- Schnelles Entwickeln zuverlässiger Vorhersagen
- • Reduzieren von Vorhersagefehlern
- • Effizientes Aktualisieren und Verwalten von Vorhersagemodellen
- • Es ermöglichen, dass mehr Personen Vorhersagen erstellen können
- • Bessere Steuer- und Auswahlmöglichkeiten für Vorhersageexperten

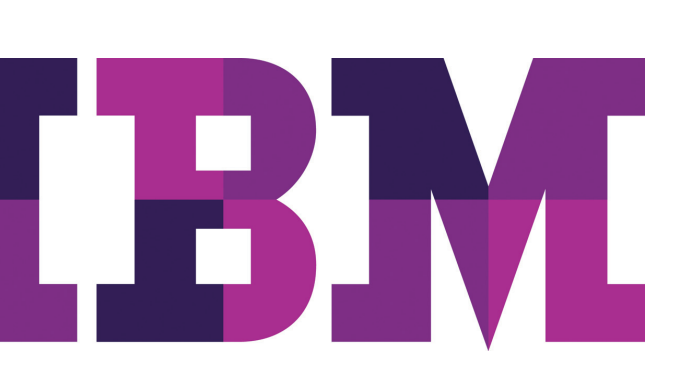

# **IBM SPSS Forecasting**

*In Sekundenschnelle präzise Vorhersagen erstellen*

Vorhersagen bilden eine solide Grundlage für die Planung Ihres Unternehmens. IBM SPSS Forecasting bietet zahlreiche Funktionen, mit denen sowohl Anfänger als auch erfahrene Benutzer schnell zuverlässige Vorhersagen mithilfe von Zeitreihendaten entwickeln können.

IBM SPSS Forecasting ist in IBM SPSS Statistics voll integriert, sodass Ihnen alle IBM SPSS Statistics-Funktionen sowie speziell konzipierte Funktionalität zur Erstellung von Vorhersagen zur Verfügung stehen. Vorhersagen wirken sich erheblich auf Unternehmensgewinne aus, da sie die Entwicklung und Verwaltung von Plänen beeinflussen, die zahlreiche Unternehmensbereiche betreffen. Mit ihnen kann Ihr Unternehmen Erträge besser vorhersagen, Personalkosten, Bestandskosten und sonstige Kosten steuern sowie andere Geschäftsprozesse präziser verwalten. Dies alles sind Verbesserungen, die ein besseres Geschäftsergebnis zur Folge haben. Allerdings kann die Arbeit mit den zur Entwicklung von Vorhersagen benötigten Zeitreihendaten eine Herausforderung darstellen.

IBM SPSS Forecasting bietet die nötigen professionellen Verfahren, ohne die Nachteile herkömmlicher Verfahren aufzuweisen. Im Gegensatz zu Tabellenkalkulationsprogrammen können Sie mit IBM SPSS Forecasting beim Erstellen von Vorhersagen professionelle statistische Verfahren einsetzen. Sie benötigen dazu jedoch kein Expertenwissen in Statistik.

Auch Anfänger in diesem Bereich können fundierte Vorhersagen erstellen, die mehrere Variable berücksichtigen. Und erfahrene Vorhersagenexperten können IBM SPSS Forecasting verwenden, um ihre Modelle zu prüfen. So erhalten Sie schneller die nötigen Informationen, da Ihnen die Software Schritt für Schritt zur Seite steht.

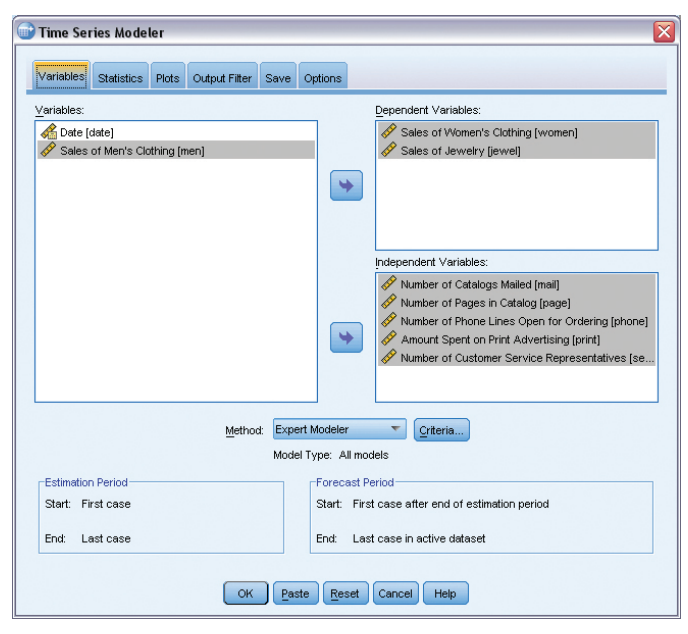

Dieser Screenshot des Zeitreihenmodellierungsprogramms zeigt, wie Sie Zeitreihen und unabha damit gleichzeitig Modelle für mehrere Zeitreihen erstellen können. Da das Modul Ergebnisse übersichtlich darstellt, können Sie sich auf die Modelle konzentrieren, die genauer geprüft werden müssen.

# Modelle effizient erstellen und aktualisieren

Statt Vorhersagen mit großem Aufwand durch mehrmaliges Einstellen von Parametern und mehrmaliges Schätzen von Modellen, Variable für Variable, zu erstellen, erledigen Sie diese Arbeit mit IBM SPSS Forecasting schnell und effizient. Sie sparen Stunden oder sogar Tage wertvoller Zeit ohne Einbußen bei der Qualität oder der Zuverlässigkeit Ihrer Vorhersagen.

IBM SPSS Forecasting bietet Ihnen folgende Vorteile:

- Schnelle Entwicklung zuverlässiger Vorhersagen, ungeachtet der Größe des Datasets oder der Anzahl der beteiligten Variablen
- • Reduzierung von Vorhersagefehlern durch automatisierte Auswahl der geeigneten Modelle und ihrer Parameter
- Effiziente Aktualisierung und Verwaltung von Vorhersagemodellen, wodurch Sie sich intensiver der Frage widmen können, weshalb manche Modelle von der Norm abweichen
- • Möglichkeit für mehr Mitarbeiter in Ihrem Unternehmen, Vorhersagen zu erstellen
- • Möglichkeit für erfahrene Vorhersageexperten, Entscheidungen hinsichtlich Modellen, Parametern und Ausgaben zu treffen
- • Verständliche und nützliche Informationen für Entscheidungsträger Ihres Unternehmens

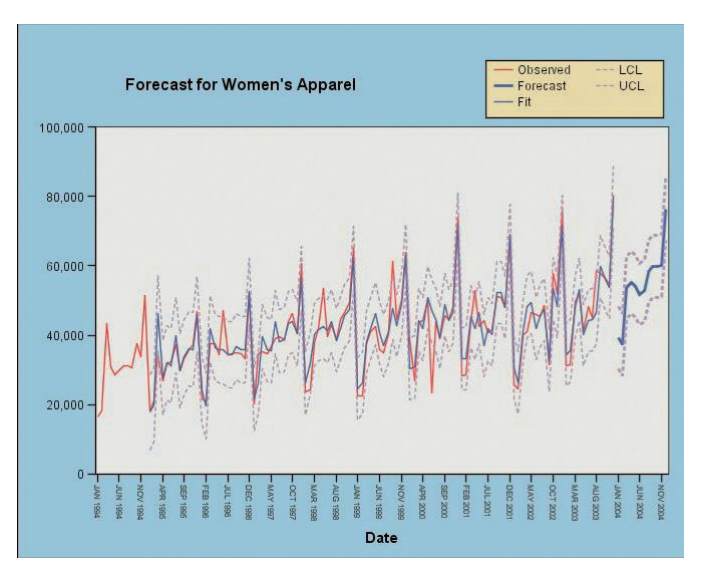

Dieser Screenshot mit einer Vorhersage für Damenbekleidung zeigt, wie Sie automatisch bestimmen können, welches Modell am besten für Ihre Zeitreihen und unabhängigen Variablen geeignet ist.

Sie verfügen beim Erstellen von Vorhersagen über eine sehr hohe Flexibilität. Sie können beispielsweise mit IBM SPSS Forecasting Transaktionsdaten einfach in Zeitreihendaten umwandeln und bestehende Zeitreihendaten wiederum in die Zeitintervalle umwandeln, die für die Planungsanforderungen Ihres Unternehmens am besten geeignet sind.

Sie können Vorhersagen mit exakt dem von Ihnen gewünschten Detaillierungsgrad erstellen, zum Beispiel für jede Produktreihe, für einzelne Produkte und über geografische Regionen und Funktionsbereiche hinweg. Anschließend haben Sie mit dem Expert Modeler folgende Möglichkeiten:

- • Automatisches Bestimmen des am besten geeigneten ARIMA-Modells oder des am besten geeigneten exponentiellen Glättungsmodells für die Zeitreihendaten
- • Gleichzeitige Modellierung Hunderter unterschiedlicher Zeitreihen statt der separaten Ausführung der Prozedur für jede einzelne Variable

#### Weitere Möglichkeiten:

- • Speichern von Modellen in eine XML-Datei, sodass Vorhersagen bei geänderten Daten aktualisiert werden können, ohne Parameter erneut einstellen oder das Modell erneut schätzen zu müssen
- • Schreiben von Scripts zum automatischen Ausführen von Aktualisierungen

# Vorhersagen im Einzelhandel

Herr Schreiber ist ein Lagerleiter in einem großen Einzelhandelsunternehmen. Er ist für mehr als 5.000 Produkte zuständig und setzt IBM SPSS Forecasting ein, um Bestandsvorhersagen für die einzelnen Produkte drei Monate im Voraus zu erstellen. Da IBM SPSS Forecasting die Modellierung von Tausenden von Variablen automatisiert, dauert das Erstellen erster Vorhersagen nur wenige Stunden statt mehrerer Tage. Außerdem können damit Modelle effizienter aktualisiert werden.

Das Data Warehouse seines Unternehmens wird monatlich mit Ist-Verkaufszahlen aktualisiert. Daher führt Herr Schreiber einmal im Monat Vorhersagen als Stapeljob durch. Dabei fügt er die neuen Daten ein und erweitert seinen Vorhersagehorizont um einen weiteren Monat in die Zukunft. Dies gelingt ihm, ohne dass er seine Modelle erneut schätzen muss. Dadurch beschleunigt sich der Prozess.

Zum Prüfen der Modellleistung fügt Herr Schreiber eine IBM SPSS Statistics-Befehlssyntax in den Stapeljob ein, um alle Reihen mit Zeitpunkten zu ermitteln, die beobachtete Verkaufszahlen außerhalb der durch das Originalmodell erstellten Konfidenzintervalle aufweisen. Für diese Reihen führt er einen weiteren Stapeljob durch, um ein neues Modell zu ermitteln, das für die überarbeiteten Daten besser geeignet ist.

Mithilfe von IBM SPSS Forecasting führt Herr Schreiber effizient fundierte Vorhersagen durch und verbessert die effektive Planung seines Unternehmens.

# Hilfe für Benutzer mit wenig Vorkenntnissen in Vorhersagen

Wenn Sie ein Benutzer mit wenig Vorkenntnissen im Bereich der Modellierung von Zeitreihendaten sind oder nur gelegentlich Zeitreihenmodelle erstellen, können Sie das geeignete Modell für die Daten auswählen und sich durch den Modellerstellungsprozess führen lassen. Mit IBM SPSS Forecasting haben Sie folgende Möglichkeiten:

- • Erzeugen zuverlässiger Modelle, selbst wenn Sie sich nicht sicher sind, wie Sie Parameter für exponentielle Glättung bzw. ARIMA-Ordnungen auswählen sollen oder Stationarität erreichen können
- Automatisches Testen der Daten auf Saisonalität, Periodizität sowie auf fehlende Werte und Auswählen geeigneter Modelle
- • Erkennen von Ausreißern und Verhindern, dass sie Parameterschätzungen beeinflussen
- • Erzeugen von Grafiken der Daten mit Konfidenzintervallen und Anpassungsgüte des Modells

Nachdem Ihre Modelle erstellt und geprüft wurden, können Sie sie durch Einbinden in Microsoft® Office-Anwendungen mit anderen Personen austauschen. Sie können jedoch auch mithilfe des Ausgabeverwaltungssystems (OMS) von IBM SPSS Statistics Ausgaben in HTML- oder XML-Formaten schreiben und anschließend im unternehmensweiten Intranet bereitstellen. Sie können Modelle außerdem als IBM SPSS Statistics-Datendateien speichern. Dadurch haben Sie die Möglichkeit, die Dateien weiter auf Merkmale wie etwa die Anpassungsgüte der einzelnen Modelle zu überprüfen.

## Umfassende Steuerung für Experten

Wenn Sie ein erfahrener Vorhersageexperte sind, können Sie IBM SPSS Forecasting nutzen, um Modelle aus Zeitreihendaten effizienter zu erstellen und gleichzeitig wichtige Teile des Prozesses zu steuern.

Sie können beispielsweise mit dem Expert Modeler die Modellauswahl auf ARIMA-Modelle oder auf Modelle für exponentielle Glättung beschränken. Sie können auch auf den Expert Modeler verzichten und alle Parameter des Modells selbst auswählen. Alternativ dazu können Sie die Empfehlungen von Expert Modeler als Ausgangspunkt für Ihre Auswahl oder zum Prüfen Ihrer Arbeit verwenden.

Sie können die Ausgabe so begrenzen, dass nur die Modelle mit der schlechtesten Anpassungsgüte angezeigt werden, die näher untersucht werden müssen. Dadurch können Sie Probleme mit den Daten oder den Modellen schnell und effizient erkennen.

Unsere Statistik-Software-Suite ist nun in drei Editionen erhältlich: IBM SPSS Statistics Standard, IBM SPSS Statistics Professional und IBM SPSS Statistics Premium. Diese Editionen fassen wichtige Funktionalität zusammen. So können Sie effizient sicherstellen, dass Ihrem gesamten Team oder Ihrer Abteilung alle Funktionen zu Verfügung stehen, die sie benötigen, um die Analysen zu erstellen, die den Erfolg Ihres Unternehmens garantieren.

IBM SPSS Forecasting ist als reine Client-Software verfügbar. Für eine höhere Leistung und Skalierbarkeit ist darüber hinaus eine serverbasierte Version verfügbar.

#### Wertzuwachs durch Zusammenarbeit

Damit Sie Assets effizient gemeinsam nutzen und wiederverwenden können, müssen diese so geschützt werden, dass interne und externe Konformitätsanforderungen erfüllt werden. Außerdem müssen die Ergebnisse so veröffentlicht werden, dass mehr Geschäftsbenutzer die Ergebnisse anzeigen und nutzen können. Zu diesem Zweck können Sie IBM SPSS Statistics durch IBM SPSS Collaboration and Deployment Services ergänzen. Weitere Informationen zu diesen wertvollen Funktionen erhalten Sie unter [ibm.com](http://ibm.com/spss/cds)/spss/cds

#### Produktmerkmale **TSMODEL**

Modellierung eines Sets von Zeitreihenvariablen mit Expert Modeler oder durch Angabe der Struktur von ARIMA-Prozessen (ARIMA = Autoregressive Integrated Moving Average) oder Modellen für exponentielle Glättung:

- • Möglichkeit der Auswahl der geeignetsten
	- Einflussvariablen und Modelle durch Expert Modeler
		- Begrenzung des Suchbereichs auf ARIMA-Modelle oder auf Modelle für exponentielle Glättung
	- Behandlung unabhängiger Variabler als Ereignisse
- • Angabe benutzerdefinierter ARIMA-Modelle, die Maximum-Likelihood-Schätzungen für saisonale und nicht saisonale univariate Modelle erzeugen
	- Arbeiten mit allgemeinen Modellen oder Modellen mit Nebenbedingungen, die durch autoregressive Ordnung bzw. Ordnung für gleitenden Durchschnitt (ARMA), Differenzierungsordnung, saisonale autoregressive Ordnung oder Ordnung für gleitenden Durchschnitt und saisonale Differenzierung angegeben sind
	- Verwendung zweier Transformationen abhängiger Variablen: Quadratwurzel und natürlicher Logarithmus
	- Automatisches Erkennen oder Angeben von Ausreißern: additiv, Verschiebung im Niveau, innovativ, transient, saisonal additiv, lokaler Trend und additiver Bereich
	- Angabe der Übertragungsfunktionsordnungen und der Transformationen für saisonale und nicht saisonale Zähler, Nenner und Differenzen für die einzelnen unabhängigen Variablen
- • Angabe benutzerdefinierter Modelle für exponentielle Glättung
	- Vier Typen nicht saisonaler Modelle: einfach, Holt-Modell mit linearem Trend, Brown-Modell mit linearem Trend und gedämpfter Trend
	- Drei Typen saisonaler Modelle: einfach saisonal, Winters additiv und Winters multiplikativ
	- Zwei Transformationen abhängiger Variablen: Quadratwurzel und natürlicher Logarithmus
- • Anzeige von Vorhersagen, Anpassungsmaßen, Ljung-Box-Statistik, Parameterschätzungen und Ausreißern nach Modell
- • Erstellen von Tabellen und Diagrammen zum modellübergreifenden Vergleich von Statistiken
- • Acht verfügbare Maße für die Anpassungsgüte: R2, R2 für stationären Teil, Wurzel des mittleren quadratischen Fehlers, mittlerer absoluter Fehler in Prozent, mittlerer absoluter Fehler, maximaler absoluter Fehler in Prozent, maximaler absoluter Fehler und normalisiertes Bayes-Informationskriterium (BIC)
- • Erstellen von Tabellen und Diagrammen der Autokorrelationsfunktion (ACF = Auto-Correlation Function) für Residuen und der partiellen Autokorrelationsfunktion (PACF = Partial Auto-Correlation Function)
- • Diagrammerstellung für beobachtete Werte, Vorhersagen, Anpassungswerte und Konfidenzintervalle für Vorhersagen sowie Anpassungswerte für die einzelnen Reihen
- • Filterausgabe für eine feste Anzahl oder einen Prozentsatz von Modellen mit bester oder schlechtester Anpassungsgüte
- • Speicherung von vorhergesagten Werten, unteren Konfidenzgrenzen, oberen Konfidenzgrenzen und Residuumrauschen für die einzelnen Reihen bis zurück zum Dataset
- • Angabe von Vorhersageperiode, Behandlung benutzerdefiniert fehlender Werte und Konfidenzintervallen
- • Exportieren von Modellen in eine XML-Datei zur späteren Verwendung durch TSAPPLY

#### **TSAPPLY**

Anwenden gespeicherter Modelle auf neue oder aktualisierte Daten:

- • Gleichzeitiges Anwenden von Modellen aus mehreren mit TSMODEL erstellten XML-Dateien
- • Erneutes Schätzen von Modellparametern und Maßen für die Anpassungsgüte anhand der Daten oder Laden aus der gespeicherten Modelldatei
- Selektive Auswahl anzuwendender gespeicherter Modelle
- • Überschreiben der Periodizität (Saisonalität) des aktiven Datasets
- • Auswahl der gleichen Ausgaben, Anpassungsmaße, Statistiken und Optionen wie bei TSMODEL
- • Exportieren erneut geschätzter Modelle in eine XML-Datei

#### **SEASON**

- • Schätzen multiplikativer oder additiver saisonaler Faktoren für periodische Zeitreihen:
	- Auswahl zwischen einem multiplikativen oder einem additiven Modell
	- Berechnung von gleitenden Durchschnitten, Verhältnissen, saisonalen Faktoren und Faktoren für die Saisonbereinigung, saisonbereinigten Zeitreihen, geglätteten Trendzykluskomponenten und unregelmäßigen Komponenten

### **SPECTRA**

Zerlegen einer Zeitreihe in ihre harmonischen Komponenten, ein Set regulärer periodischer Funktionen mit unterschiedlichen Wellenlängen oder Perioden:

- • Erzeugen/Darstellen von univariaten oder bivariaten Periodogrammschätzungen und Schätzungen der Spektraldichte
- • Erzeugen/Darstellen von bivariaten Spektralanalysen
- • Glätten von Periodogrammwerten mit gewichteten gleitenden Durchschnitten
- • Glätten mithilfe von verfügbaren Spektraldatenfenstern: Tukey-Hamming, Tukey, Parzen, Bartlett, gleiche Gewichtung, keine Glättung und benutzerdefinierte Gewichtungen
- • Erzeugen von Diagrammen mit hoher Auflösung: Periodogramm, Schätzung der Spektral- und Kospektraldichte, quadrierte Kohärenz, Schätzung des Quadraturspektrums, Phasenspektrum, Kreuzamplitude und Verstärkungsfaktor

#### **Systemvoraussetzungen**

Anforderungen variieren je nach Plattform. Einzelheiten finden Sie unter: *ibm.com[/spss/requirements](http://ibm.com/spss/requirements)* 

# Informationen zu IBM Business Analytics

IBM Business Analytics Software stellt den Entscheidern verlässliche Informationen zur Verfügung, die für fundierte Entscheidungen notwendig sind. IBM bietet ein umfassendes, einheitliches Portfolio für Business Intelligence, vorausschauende und erweiterte Analyse, Performance Management und Strategiemanagement im Bereich Finanzen, Governance, das Management von Risiken und Compliance sowie Analyseanwendungen.

Mit IBM Software können Unternehmen Trends, Muster und Unregelmäßigkeiten erkennen, "Was wäre, wenn"-Szenarien vergleichen, mögliche Bedrohungen und Chancen vorhersagen, kritische Geschäftsrisiken erkennen und minimieren sowie Ressourcen planen, budgetieren und prognostizieren. Durch diese umfassenden Analysefunktionen sind unsere Kunden rund um den Globus in der Lage, ihre Geschäftsergebnisse besser zu verstehen, vorauszusehen und zu beeinflussen.

# Weitere Informationen

Weitere Informationen oder einen Ansprechpartner finden Sie unter: **ibm.com**[/software/de/analytics/spss](http://ibm.com/software/de/analytics/spss)

# Rückruf und Fragen

Wenn Sie ein Beratungsgespräch wünschen oder eine Frage haben, besuchen Sie uns unter: ibm.com[/software/de/analytics/spss](http://ibm.com/software/de/analytics/spss
)

Ein IBM Ansprechpartner wird Ihre Anfrage innerhalb von zwei Arbeitstagen beantworten.

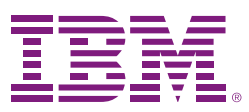

IBM Deutschland GmbH IBM-Allee 1 71139 Ehningen ibm.com/de

IBM Österreich Obere Donaustrasse 95 1020 Wien ibm.com/at

IBM Schweiz Vulkanstrasse 106 8010 Zürich ibm.com/ch

Die IBM Homepage finden Sie unter: ibm.com

IBM, das IBM Logo, ibm.com und SPSS sind Marken der IBM Corporation in den USA und/oder anderen Ländern. Sind diese und weitere Markennamen von IBM bei ihrem ersten Vorkommen in diesen Informationen mit einem Markensymbol (® oder ™) gekennzeichnet, bedeutet dies, dass IBM zum Zeitpunkt der Veröffentlichung dieser Informationen Inhaber der eingetragenen Marken oder der Common-Law-Marken (common law trademarks) in den USA war. Diese Marken können auch eingetragene Marken oder Common-Law-Marken in anderen Ländern sein. Eine aktuelle Liste der IBM Marken finden Sie auf der Webseite "Copyright and trademark information" unter:

#### ibm.com[/legal/copytrade.shtml](http://ibm.com/legal/copytrade.shtml)

Microsoft, Windows, Windows NT und das Windows-Logo sind Marken der Microsoft Corporation in den USA und/oder anderen Ländern.

Weitere Produkt- und Servicenamen können Marken von IBM oder anderen Unternehmen sein.

© Copyright IBM Corporation 2011

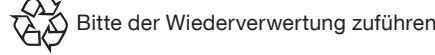